University of Michigan EECS 442: Foundations of Computer Vision Fall 2020. Instructor: Andrew Owens.

## Problem Set 9: Panoramic Stitching

Posted: Wednesday, Nov. 11, 2020 Due: Wednesday, Nov. 18, 2020

Please follow our [instruction](https://docs.google.com/document/d/1uKcTOpmvolat_bTLxDRxm9eE8px80GSSUgvn704Y5JI/edit?usp=sharing) to convert the your Colab notebook to a PDF file and submit the PDF file to Gradescope. For your convenience, we have included the PDF conversion script at the end of the notebook. If you have any issue converting the notebook file, please refer to the Piazza post [@432](https://piazza.com/class/kdjpmzc2tc0zc?cid=432) for more detailed guidance. Nothing needs to be submitted to Canvas. Credit: This problem was originally developed by the course staff for MIT 6.819/6.869.

The starter code can be found at:

[https://colab.research.google.com/drive/17Q68ky\\_mvfgzrayHopCdMaGLUiuAgcSW?usp=](https://colab.research.google.com/drive/17Q68ky_mvfgzrayHopCdMaGLUiuAgcSW?usp=sharing) [sharing](https://colab.research.google.com/drive/17Q68ky_mvfgzrayHopCdMaGLUiuAgcSW?usp=sharing)

We recommend editing and running your code in Google Colab, although you are welcome to use your local machine instead.

## Problem 9.1 Panoramic Stitching

In this problem we will develop an algorithm for stitching a panorama from overlapping photos (Figure 1), which amounts to estimating a transformation that aligns one image to another. To do this, we will compute  $ORB$  features<sup>[1](#page-0-0)</sup> in both images and match them to obtain correspondences. We will then estimate a homography from these correspondences, and we'll use it to stitch the two images together in a common coordinate system.

In order to get an accurate transformation, we will need many accurate feature matches. Unfortunately, feature matching is a noisy process: even if two image patches (and their ORB descriptors) look alike, they may not be an actual match.

To make our algorithm robust to matching errors, we will use RANSAC, a method for estimating a parametric model from noisy observations. We will detect keypoints and represent descriptors using ORB. We will then match features, using heuristics to remove bad matches. We have provided you with two images (Figure [1\)](#page-1-0) that you'll use to create a panorama.

Below is an outline of the functions you will be implementing:

(a) Implement get orb features(img) [1 point] to compute orb features for both of the

<span id="page-0-0"></span><sup>1</sup>ORB is a hand-crafted feature similar to SIFT. Until recently, SIFT was unfortunately patented, and was therefore difficult to use in OpenCV.

<span id="page-1-0"></span>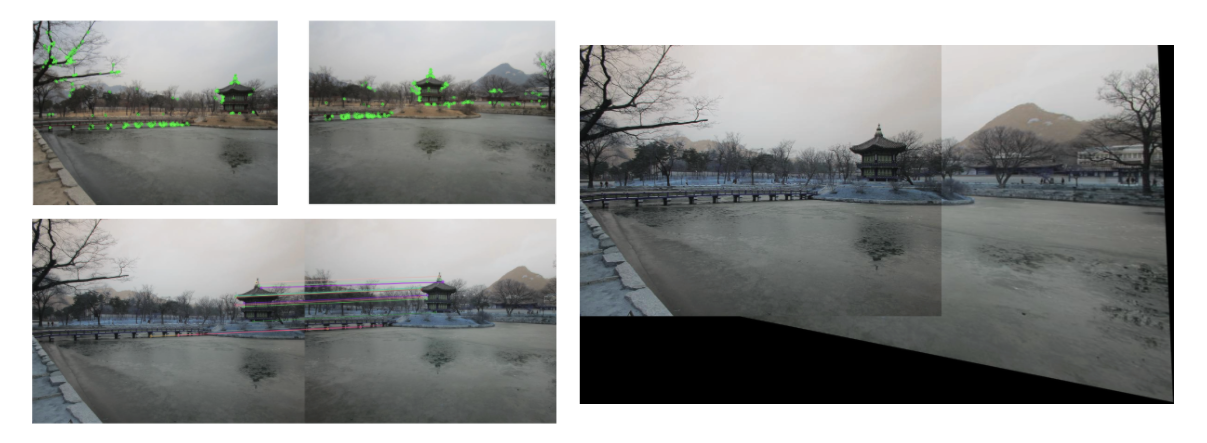

Figure 1: Panorama produced using our implementation. The image pair shown on the left represents the keypoints in the two source images and below them are the predicted feature correspondences. On the right is the stitched panorama.

given image. Implement match keypoints(desc1, desc2) [1 point] to compute keypoint correspondences between the two source images using the ratio test. Run the plotting code to visualize the detected features and resulting correspondences.

(b) Write a function find homography (pts1, pts2) [1 point] that takes in two  $N \times 2$ matrices with the x and y coordinates of matching 2D points in the two images and computes the  $3 \times 3$  homography H that maps pts1 to pts2. You can implement this function using nonlinear least squares (or, alternatively, the direct linear transform).

Hint: For nonlinear least squares, we reccomend using scipy library's built-in [nonlinear](https://docs.scipy.org/doc/scipy/reference/generated/scipy.optimize.least_squares.html) [least squares.](https://docs.scipy.org/doc/scipy/reference/generated/scipy.optimize.least_squares.html) To use that function, you need to:

- Define a cost function,  $f(h; \text{pts1}, \text{pts2})$ , that calculates the projection error (a vector of length  $2N$ ) between pts1 and projected pts2 using homography H as  $pts1 - cart(H * homog(tsz))$ . Here homog(x) converts x into homogeneous coordinates,  $cart(x)$  converts x to cartesian coordinates and h is the flattened version of the homography  $H$  to be estimated.<sup>[2](#page-1-1)</sup>
- Provide an initial guess for the homography  $h$ : a length 9 vector filled with '1's should be good enough.
- (c) Your homography-fitting function from (b) will only work well if there are no mismatched features. To make it more robust, implement a function transform ransac(pts1, pts2) [1 point] that fits a homography using RANSAC. You can call find homography(pts1, pts2) inside the inner loop of RANSAC. You will also be responsible for figuring out the set of parameters to use to produce the best results.
- (d) Write a function panoramic\_stitching(img1, img2) [1 point] that produces a panorama from a pair of overlapping images using your functions from the previous parts. Run the algorithm on the two images provided. You result should be similar to that of Figure 1.

<span id="page-1-1"></span><sup>&</sup>lt;sup>2</sup>Alternatively, you can try minimizing this loss using PyTorch and gradient descent. We didn't do this in our implementation, but it should have a very similar result — nonlinear least squares can sometimes provide a big improvement, but probably not for a simple problem like this one!